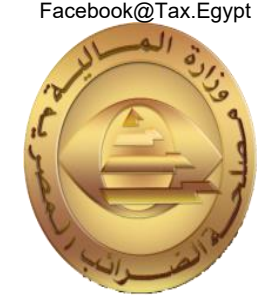

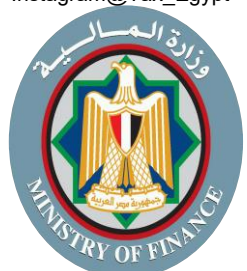

# **دليل األسئلة الشائعة ر عن منظومة الضيبة الرئيسية الجديدة )SAP( نشاط المدفوعات WWW.ETA.GOV.**<br>دليل الأسئلة الشائعة<br>عن منظومة الضريبة الرئيسية الجديدة<br>SAP

**اإلصدار األول بتاري خ 2022/10/**

1

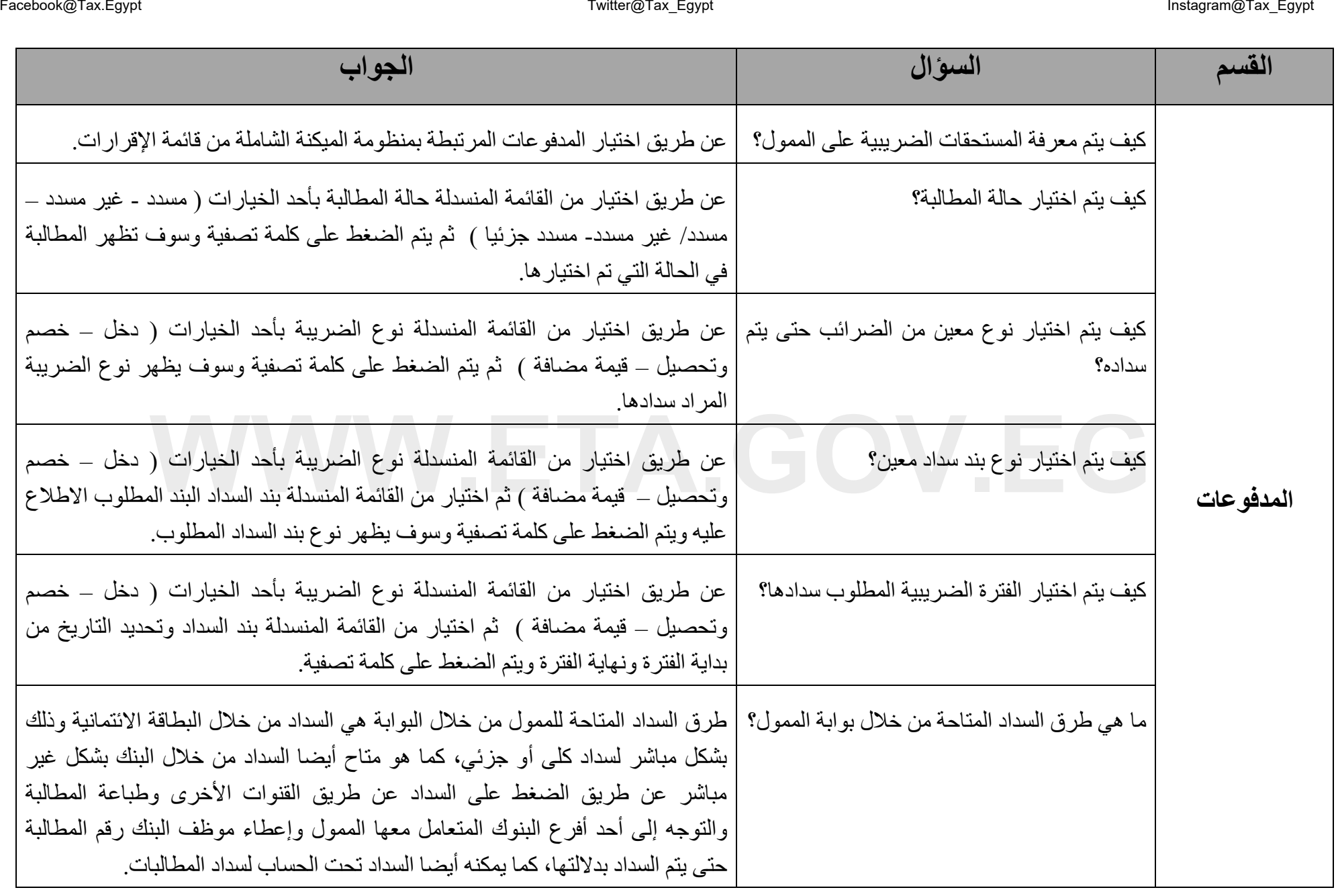

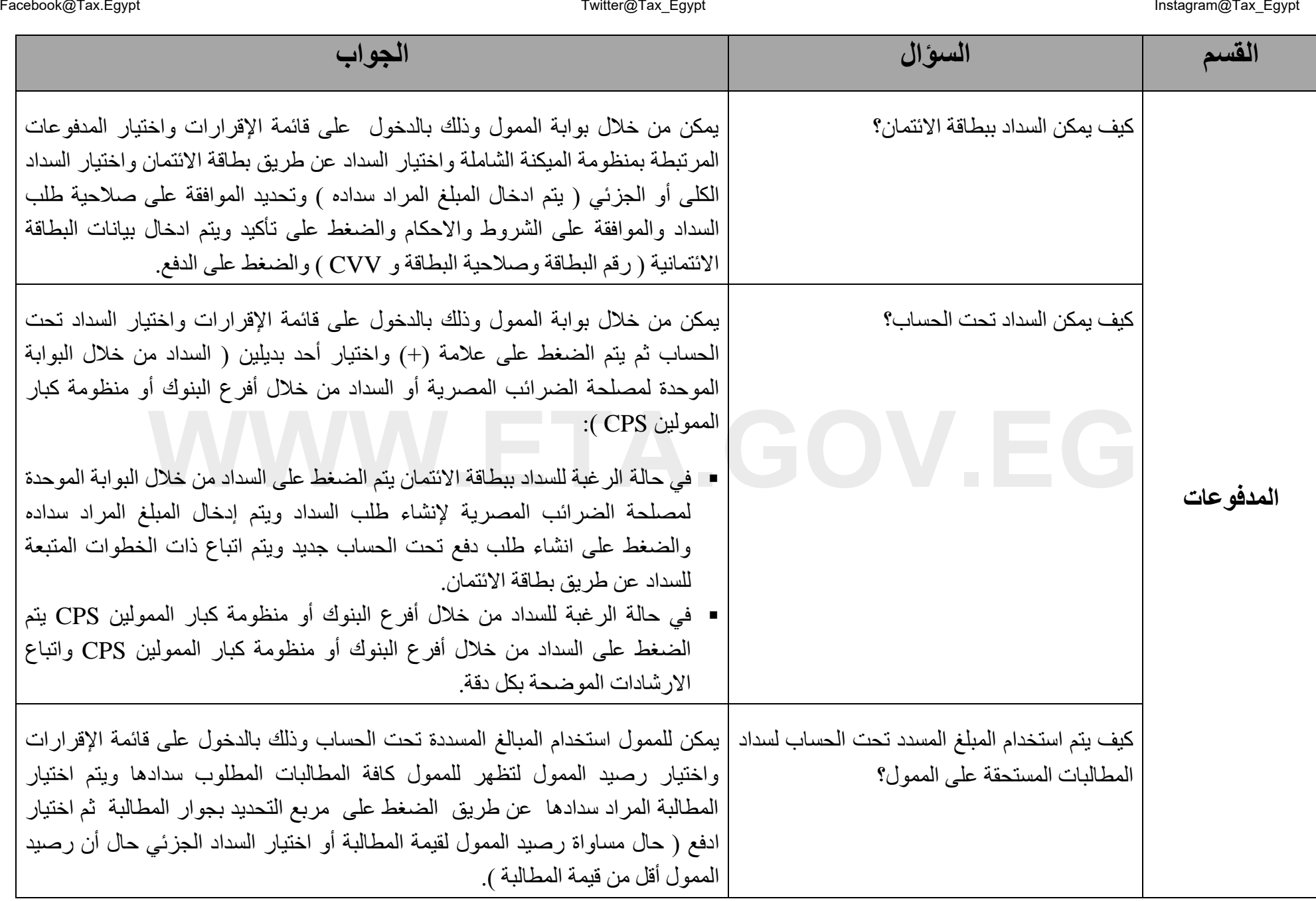

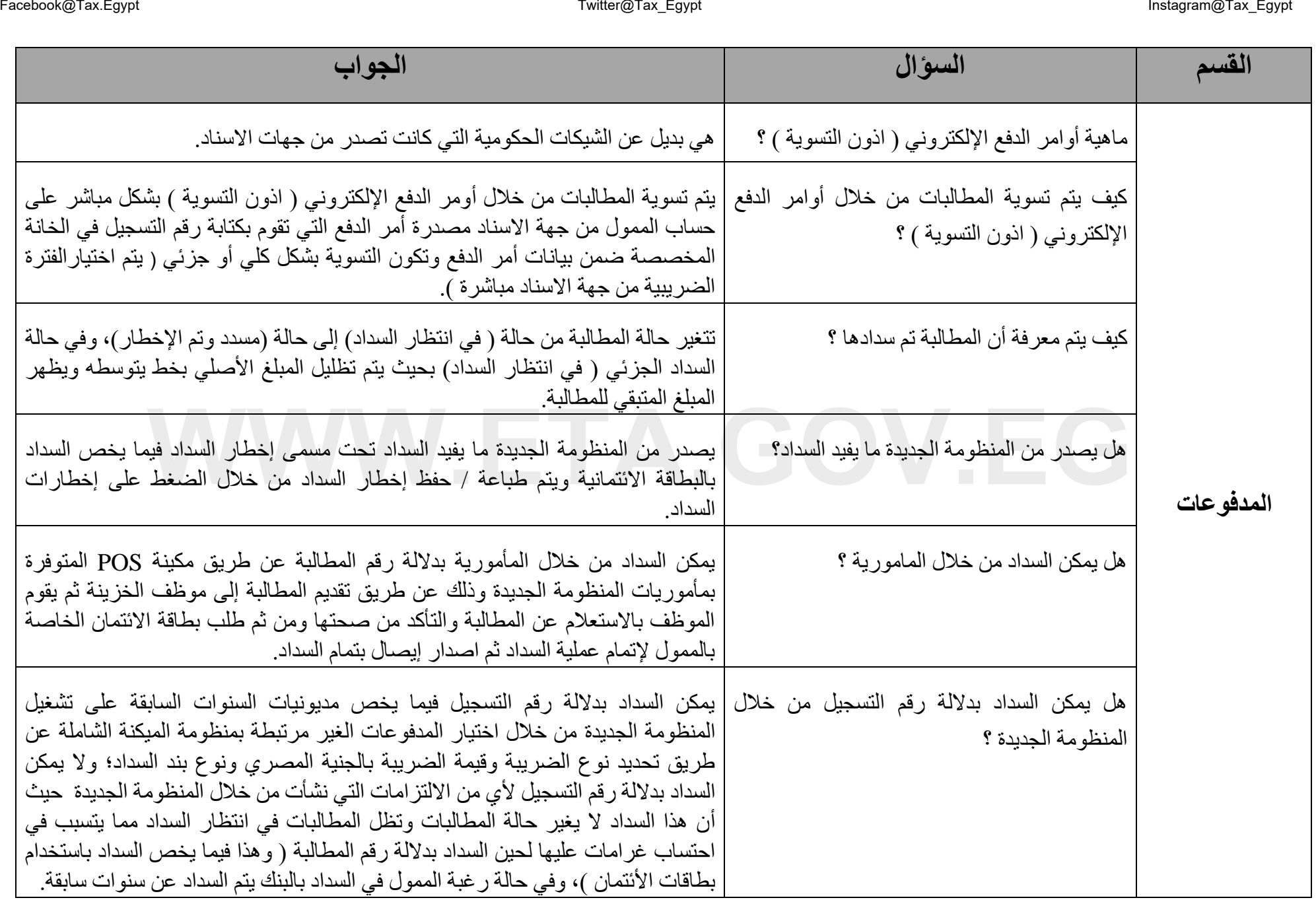

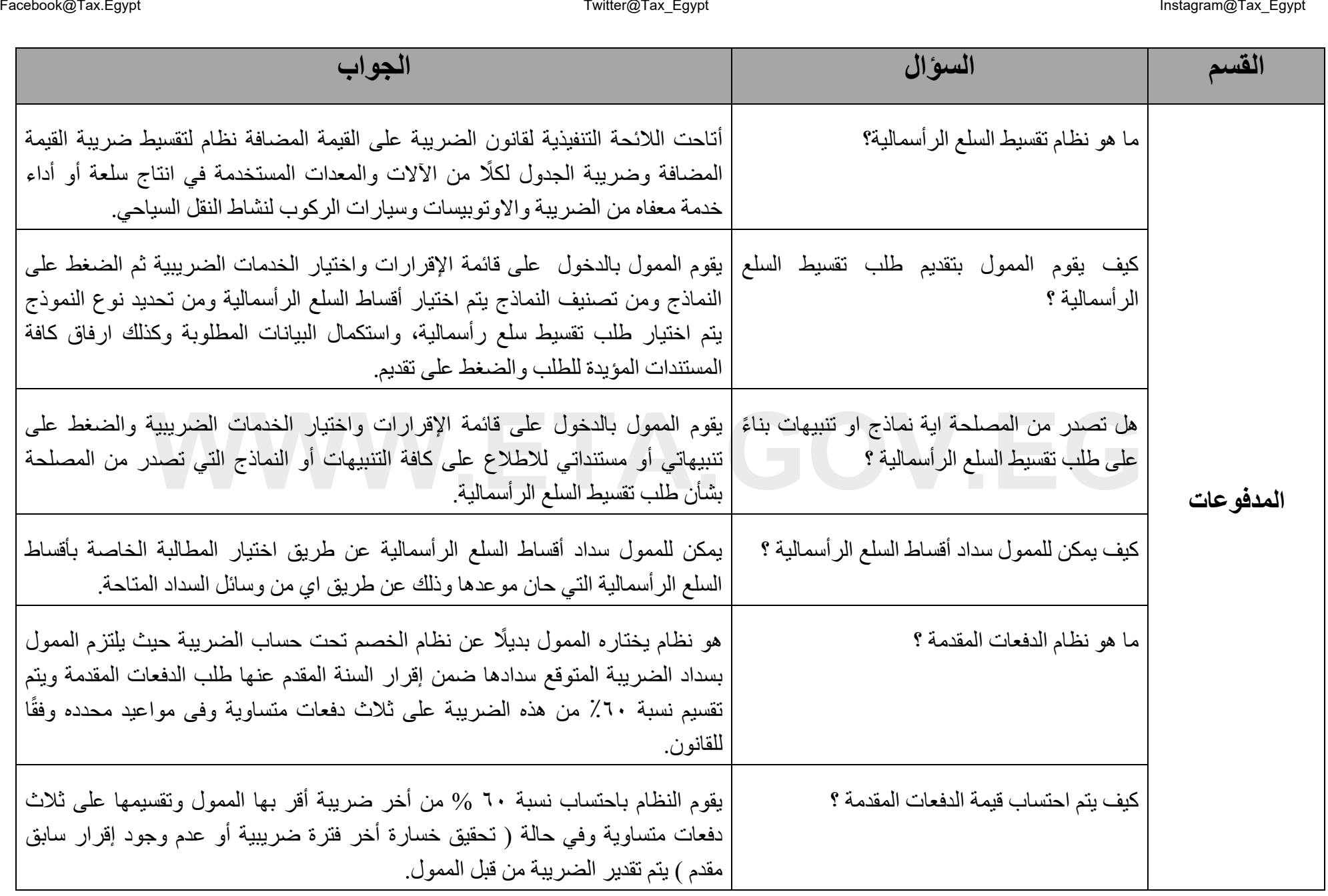

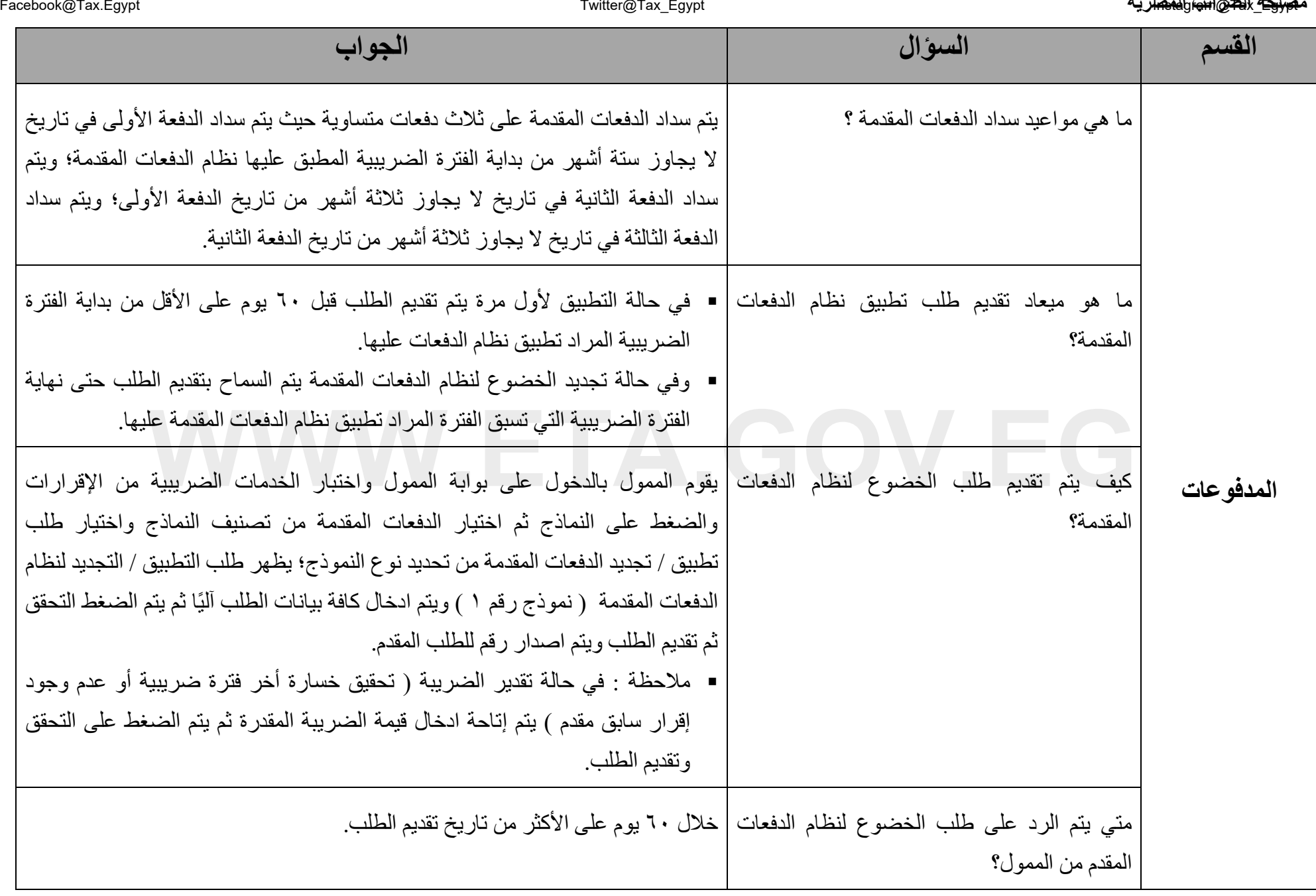

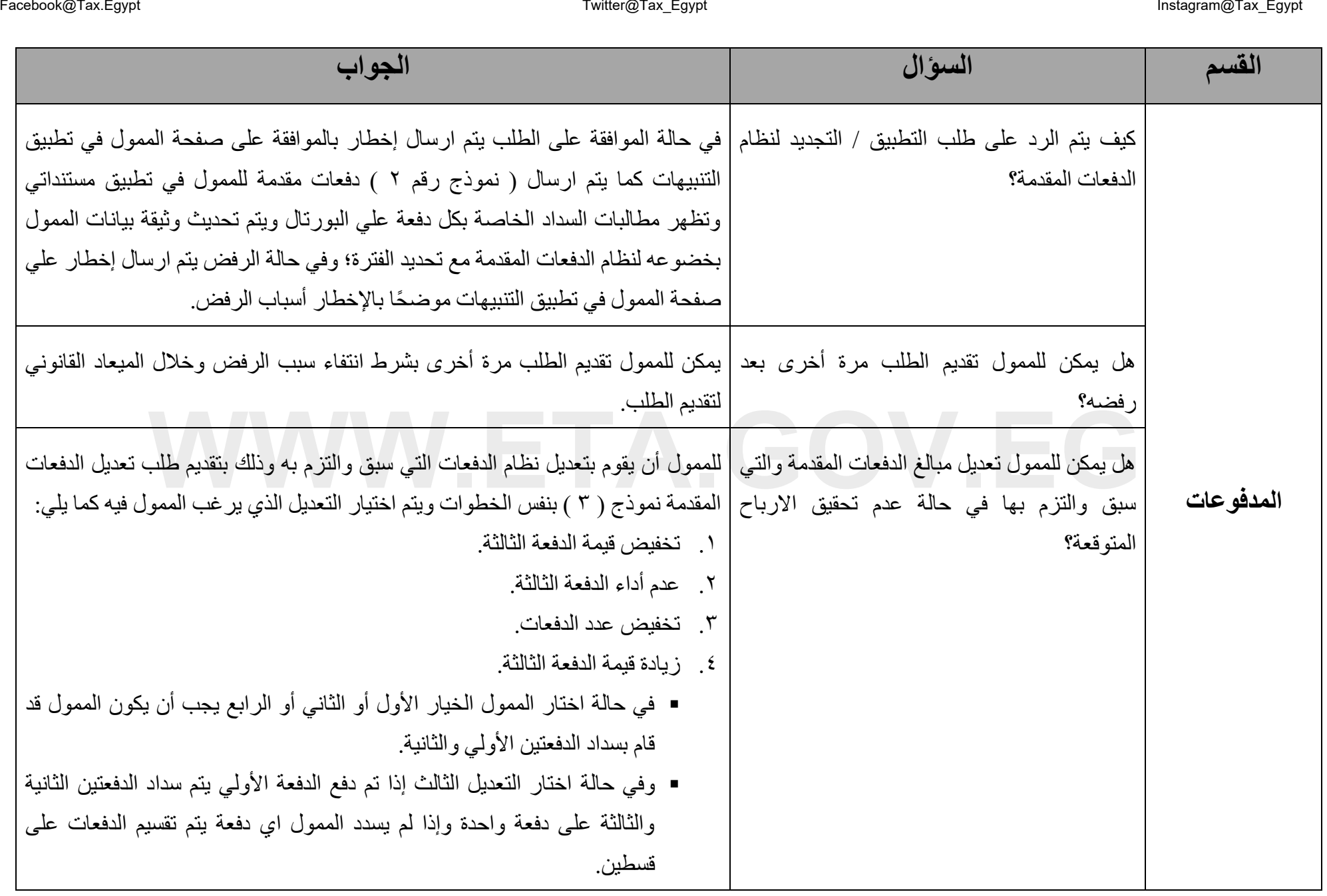

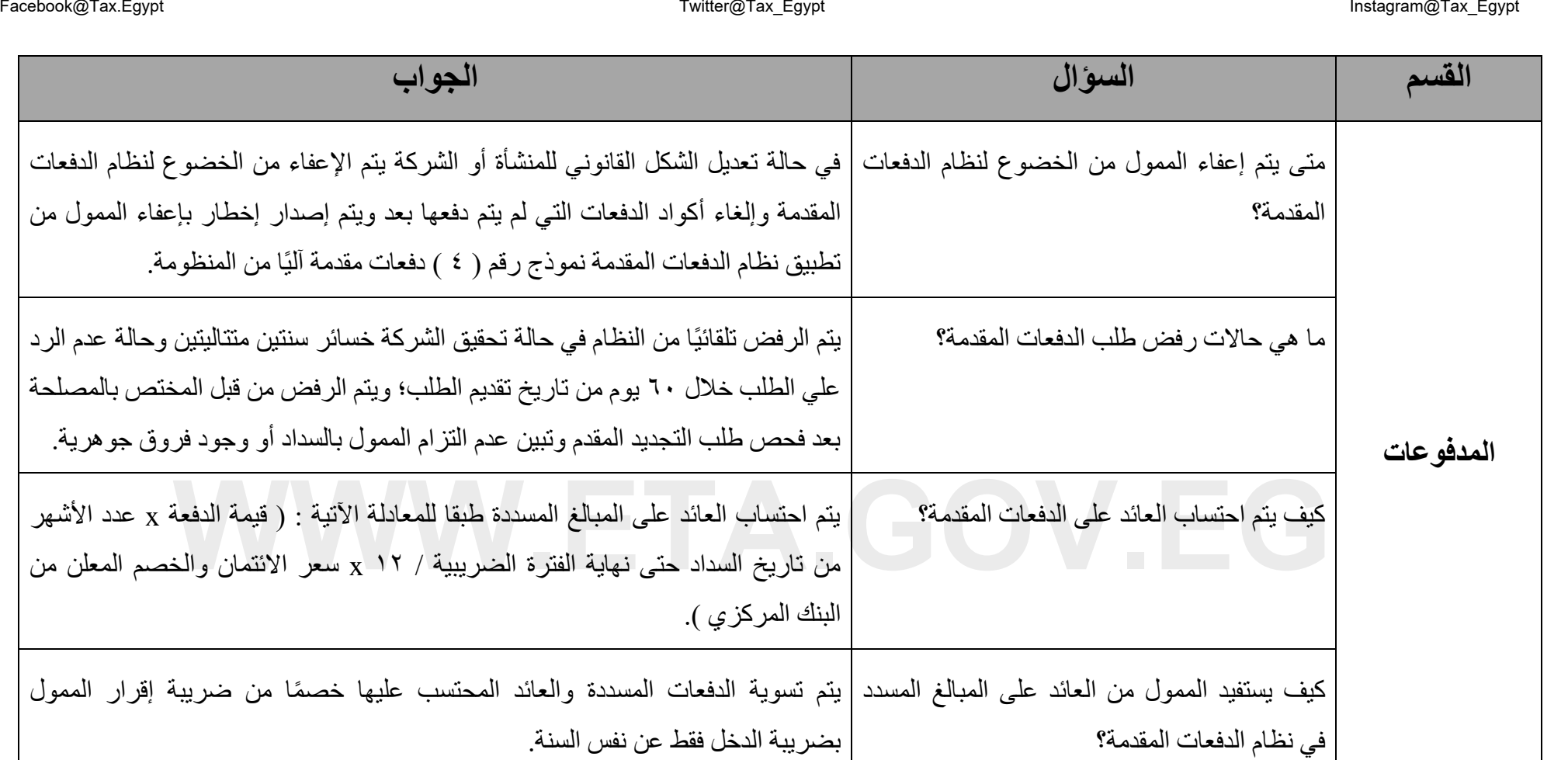